## **The ALAMO software for model building, constrained regression, and intelligent experimental design**

#### **Nick Sahinidis**

**Acknowledgments:**

**Alison Cozad, David Miller, Zach Wilson**

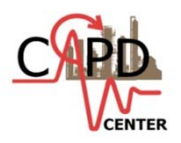

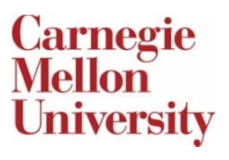

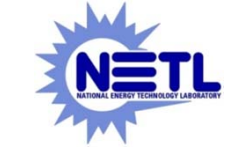

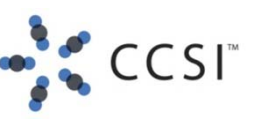

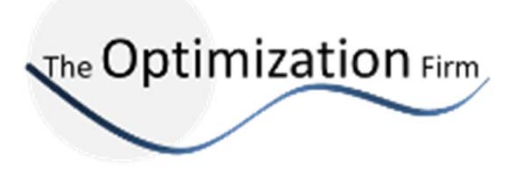

#### **FITTING MODELS TO DATA**

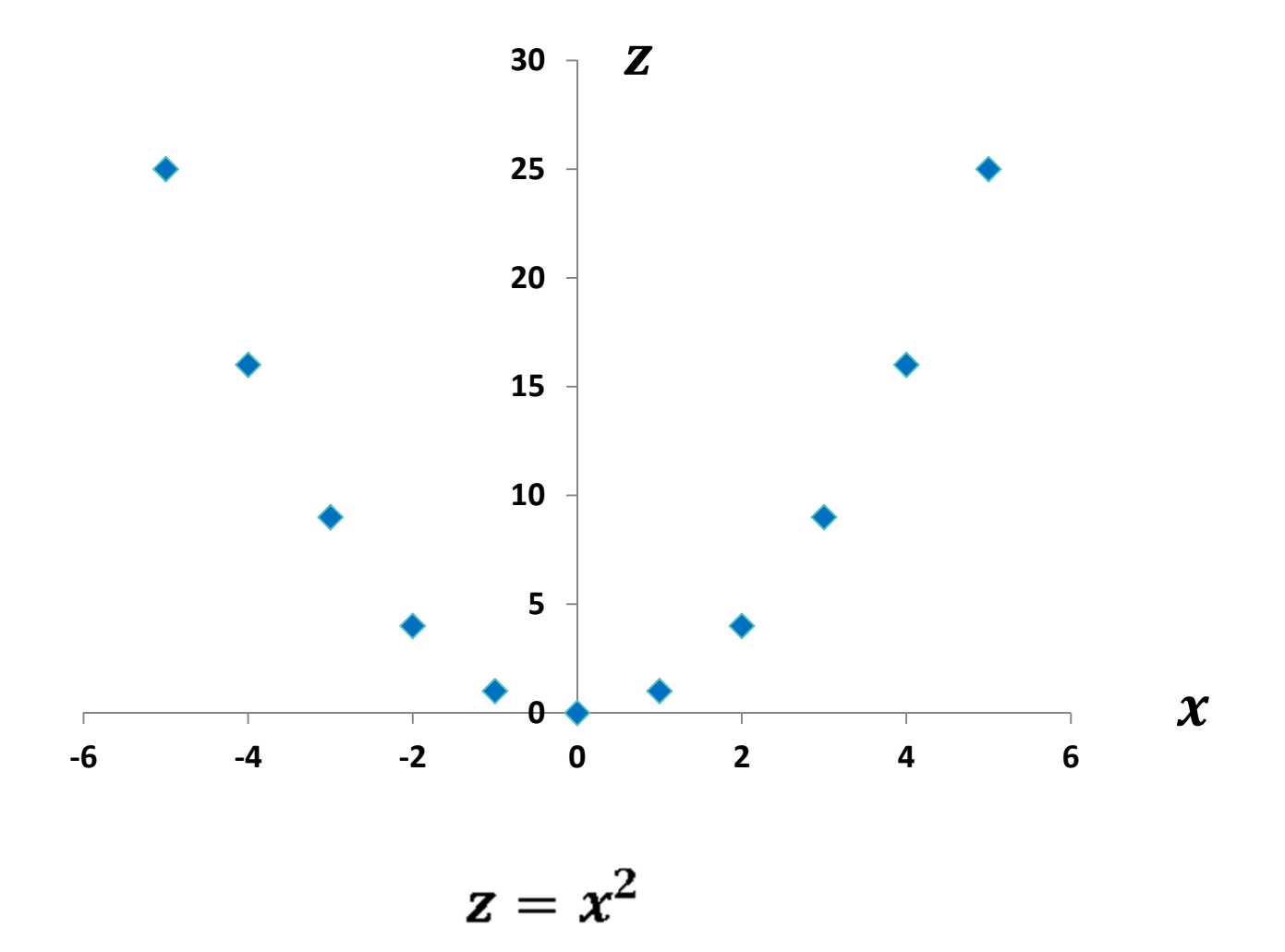

#### **FITTING MODELS TO DATA**

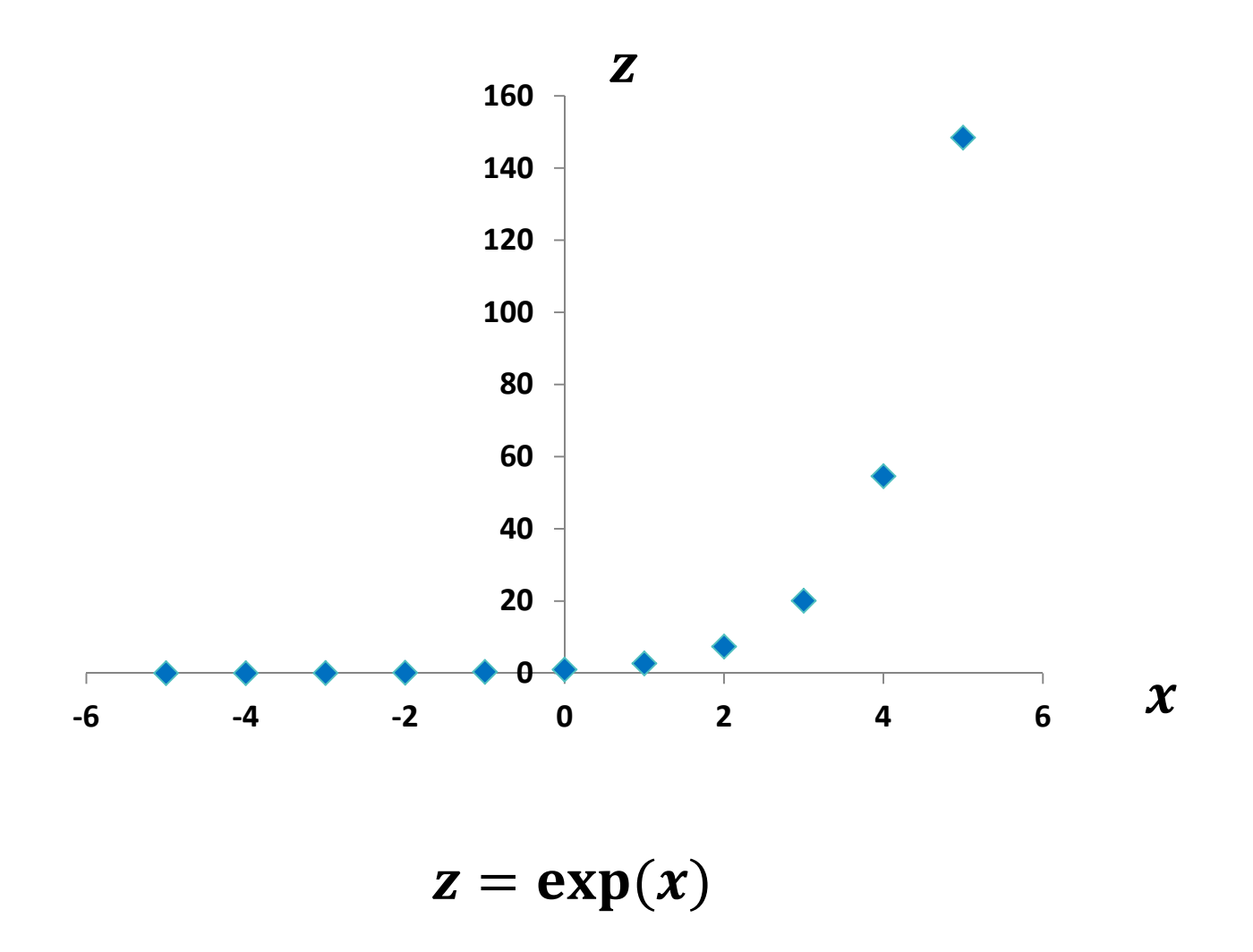

#### **FITTING MODELS TO DATA**

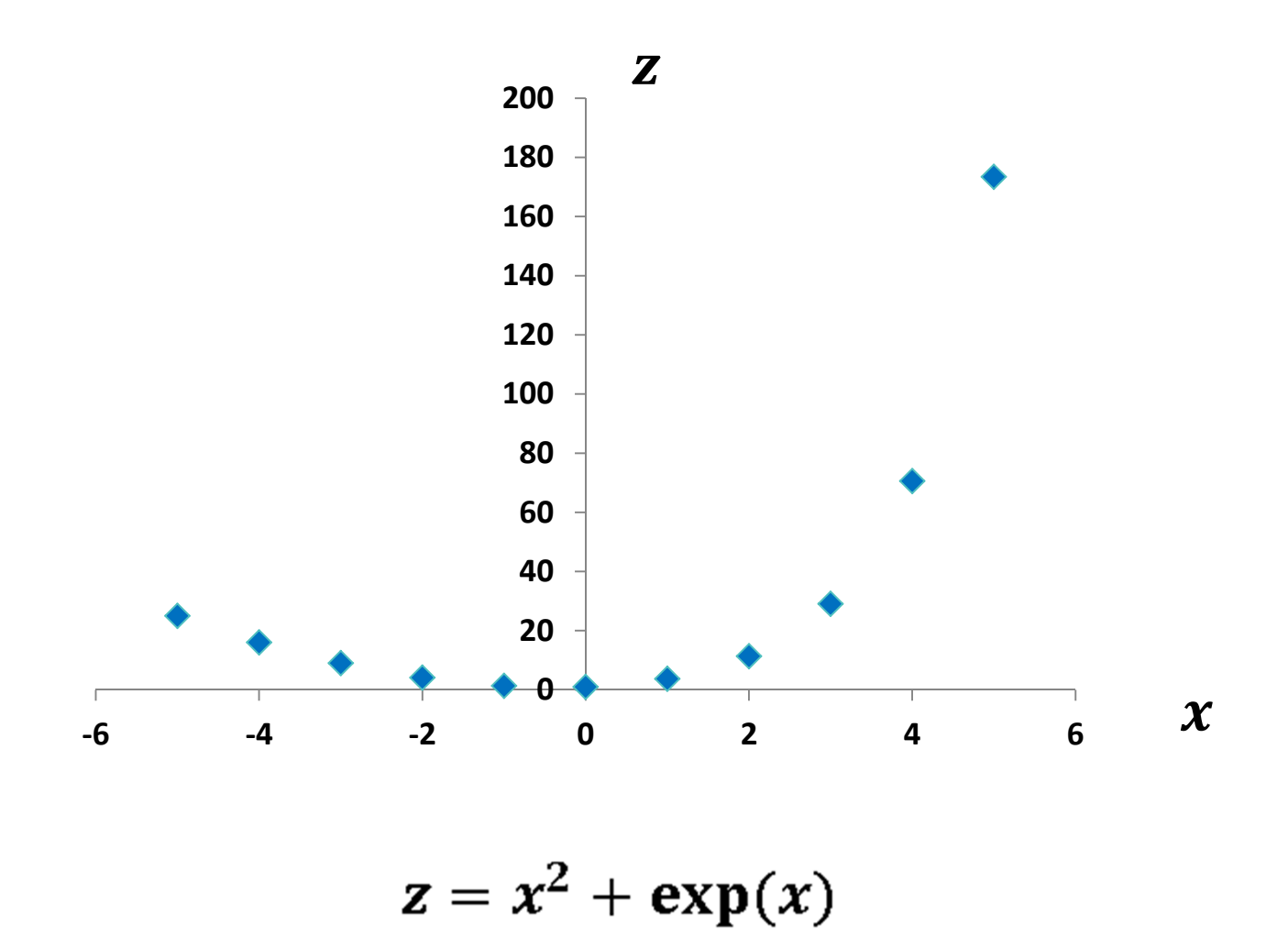

### **ALAMO SOFTWARE**

#### **Build <sup>a</sup> model of output variables as <sup>a</sup> function of input variables** *<sup>x</sup>* **over <sup>a</sup> specified interval**

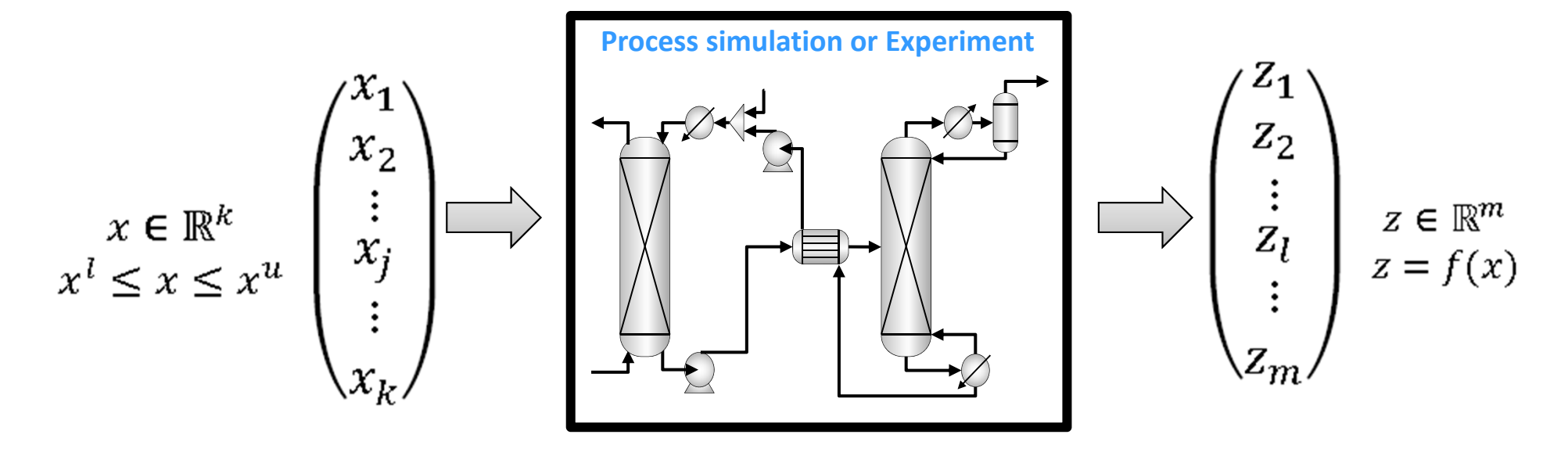

**Independent variables: Operating conditions, inlet flow properties, unit geometry**

**Dependent variables: Efficiency, outlet flow conditions, conversions, heat flow, etc.**

### **DESIRED MODEL ATTRIBUTES**

 $\bullet$ **ALAMO aims to build models that are**

– **Accurate**

 $\bullet$ *We want to reflect the true nature of the system*

- **Simple** 
	- •*Interpretable*
	- •*Tailored for algebraic optimization*
- **Generated from <sup>a</sup> minimal data set**
	- $\bullet$ *Reduce experimental and simulation requirements*

### **ALAMO**

**Automated Learning of Algebraic Models using Optimization**

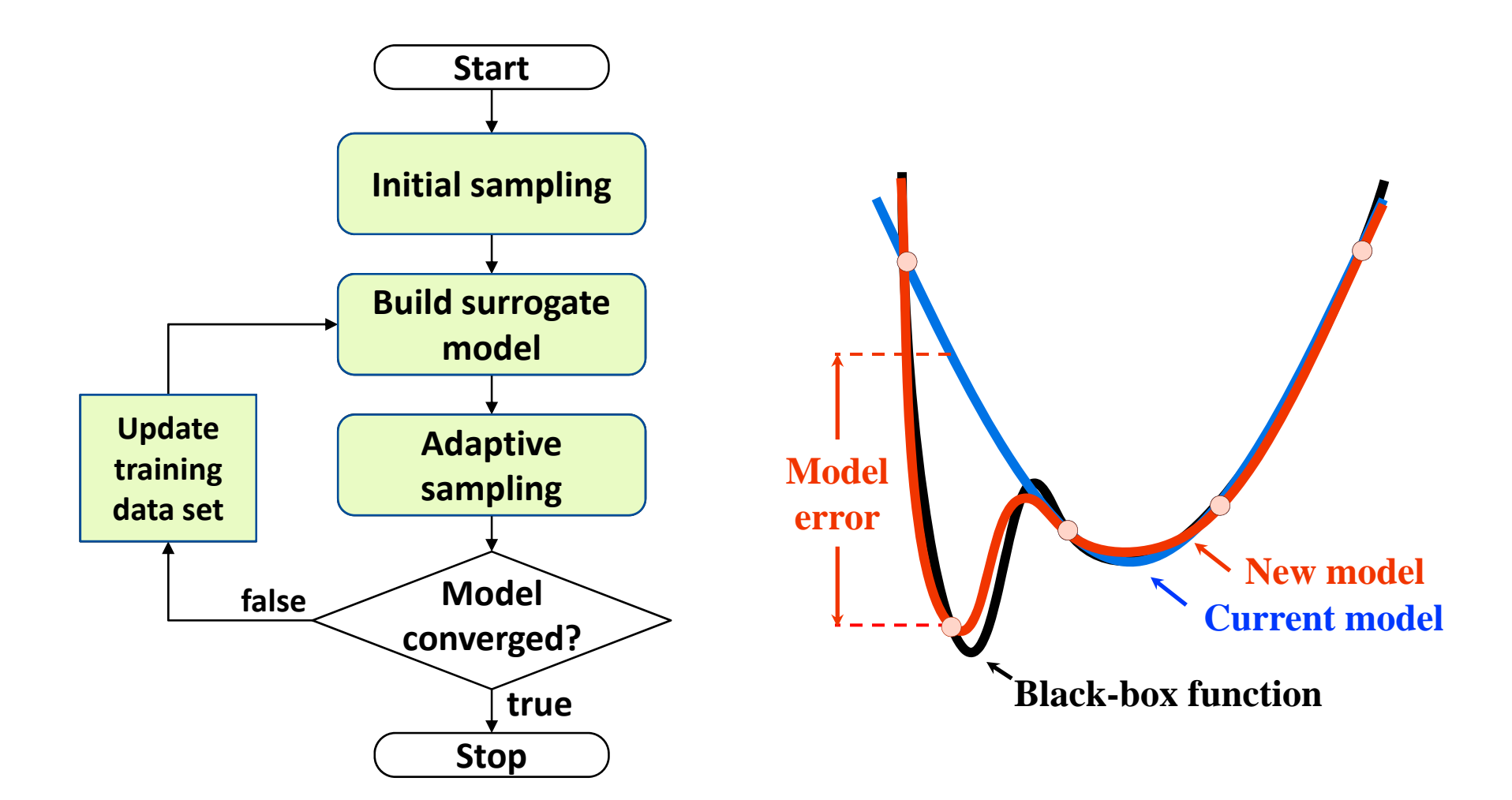

# **MODEL IDENTIFICATION**

- $\bullet$  **Identify the functional form and complexity of the surrogate models**
- **Seek models that are combinations of basis functions**
	- **1. Simple basis functions**

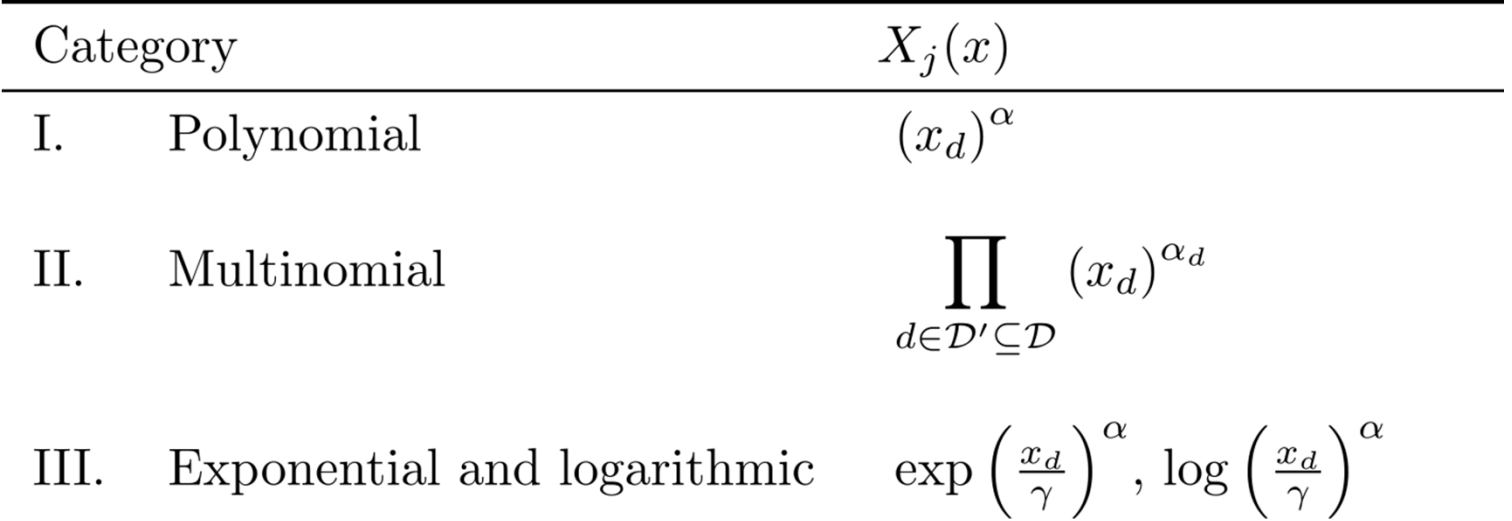

- **2.Radial basis functions for parametric regression**
- **3.User‐specified basis functions for tailored regression**

### **OVERFITTING AND TRUE ERROR**

•**Step 1: Define <sup>a</sup> large set of potential basis functions**

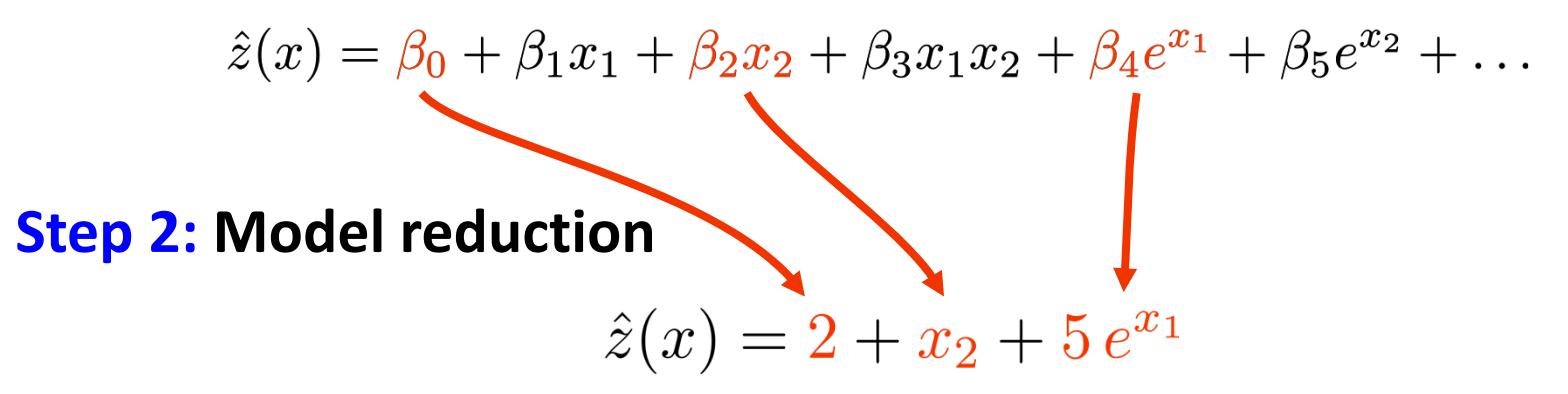

**• See Zach Wilson's presentations for MILP/MINLP techniques**<br>— Monday 5-5:2 Park Tuesday 2-2:15

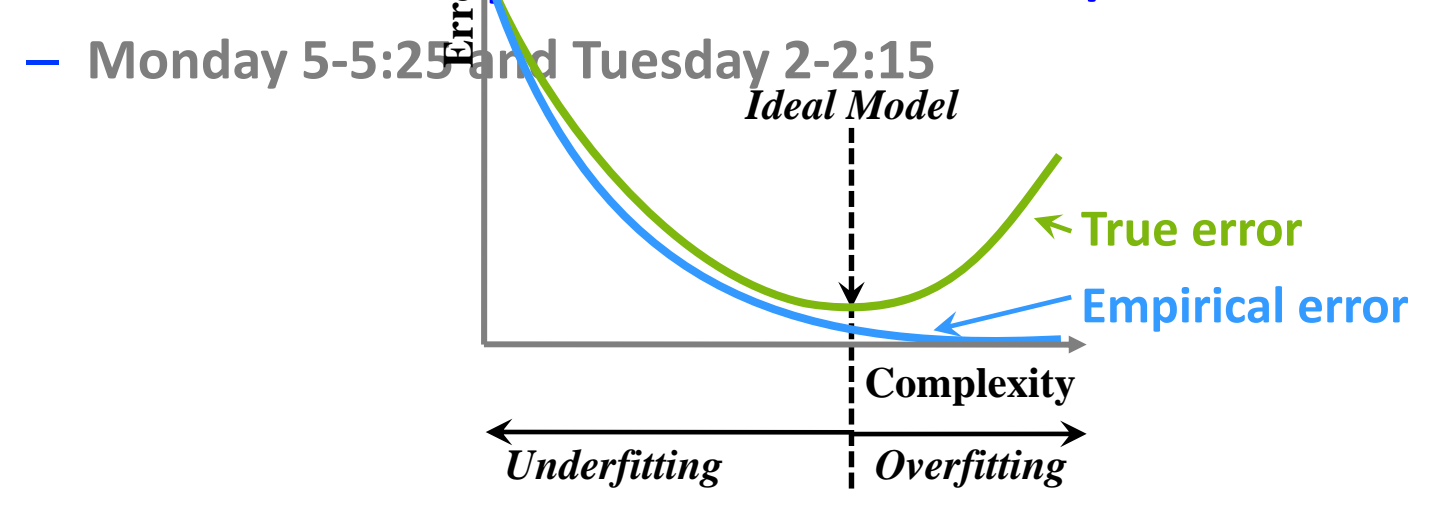

•

### **ALAMO**

**Automated Learning of Algebraic Models using Optimization**

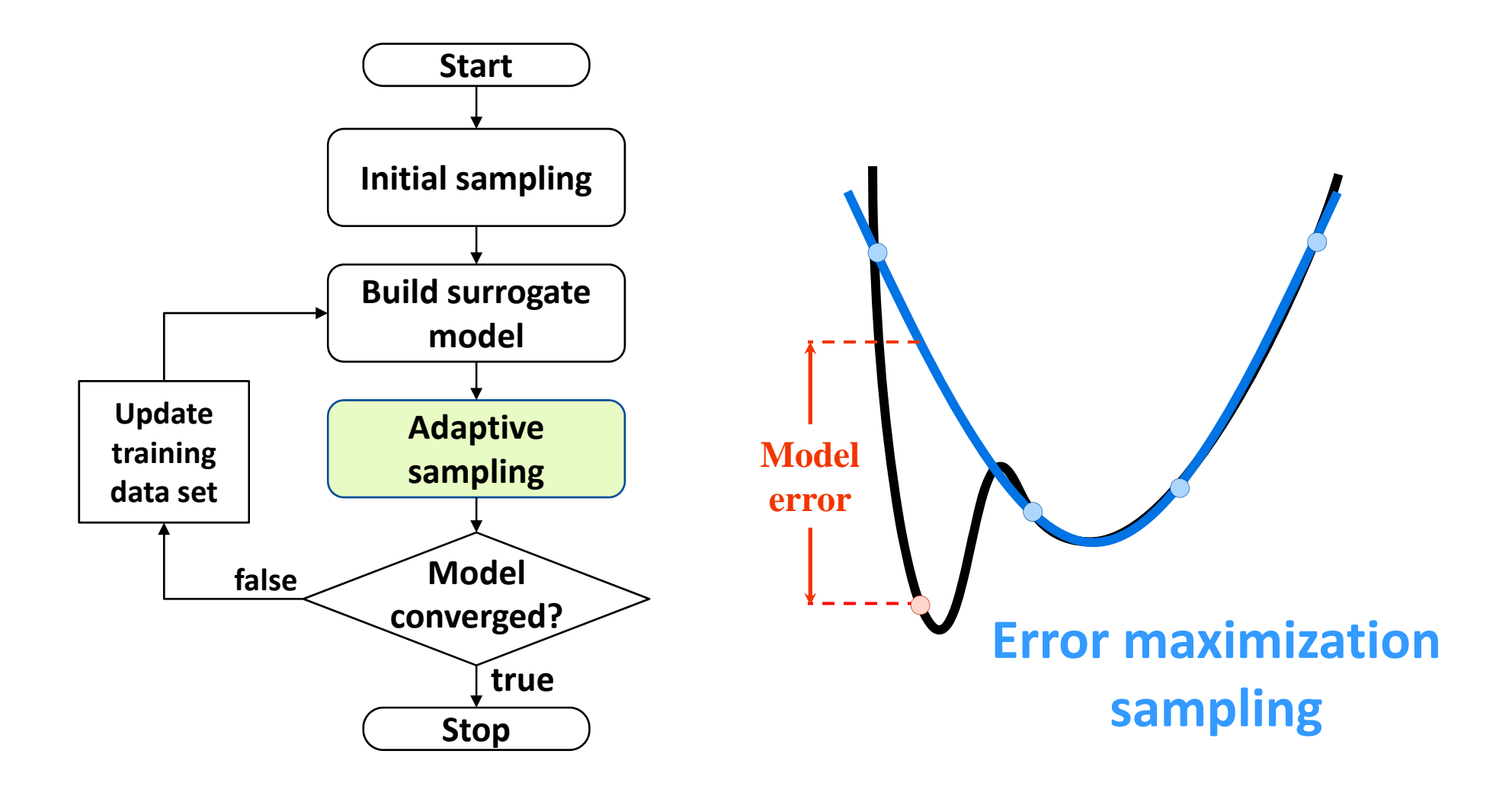

### **ERROR MAXIMIZATION SAMPLING**

- $\bullet$  **Search the problem space for areas of model inconsistency or model mismatch**
- $\bullet$  **Find points that maximize the model error with respect to the independent variables**

$$
\max_{x} \left( \frac{z(x) - \hat{z}(x)}{z(x)} \right)^2
$$

- **Optimized using derivative‐free solver SNOBFIT (Huyer and Neumaier, 2008)**
- **SNOBFIT outperforms most derivative‐free solvers (Rios and Sahinidis, 2013)**

## **KEY INGREDIENT: OPTIMIZATION**

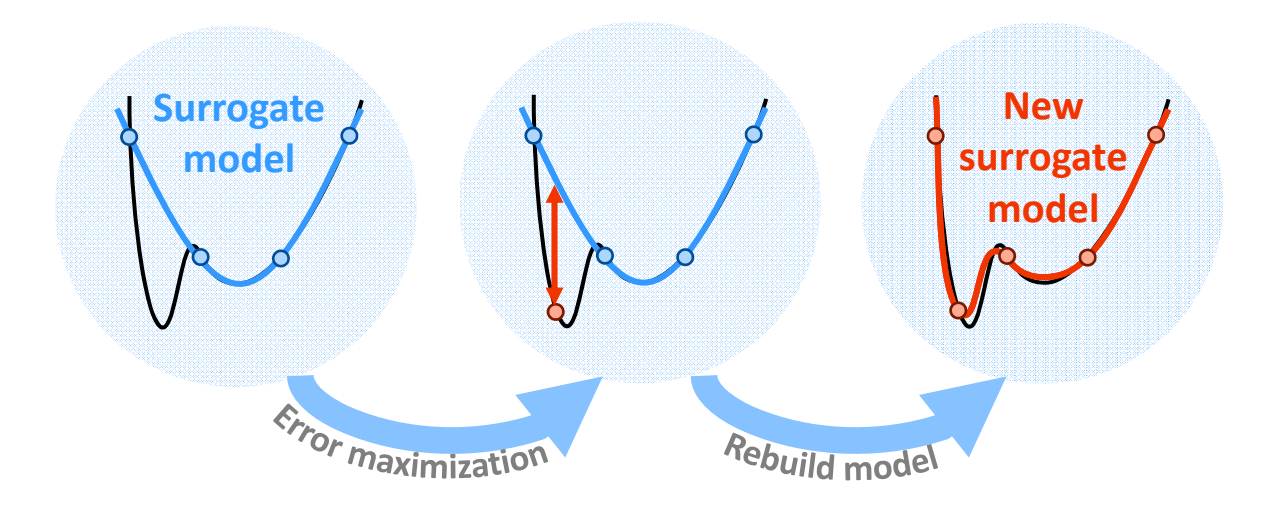

#### $\bullet$ **Surrogate model identification**

- –**Simple, accurate model identification**
- **Integer optimization**

#### $\bullet$ **Error maximization sampling**

- **More information found per simulated data point**
- **Derivative‐free optimization**

## **ALAMO PROVIDES SIMPLE MODELS**

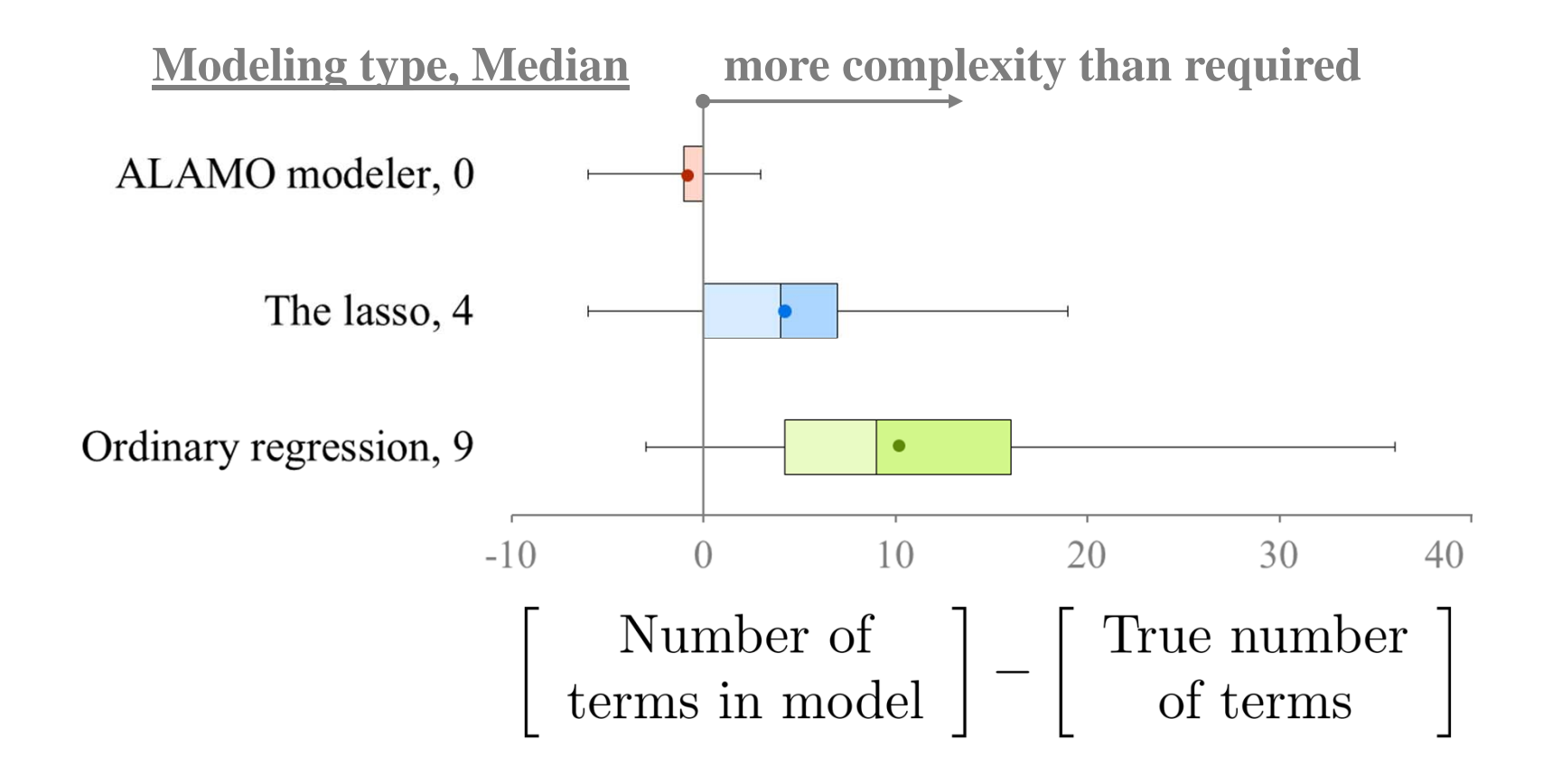

**Results over a test set of 45 known functions treated as black boxes with bases that are available to all modeling methods**

#### **CONSTRAINED REGRESSION**

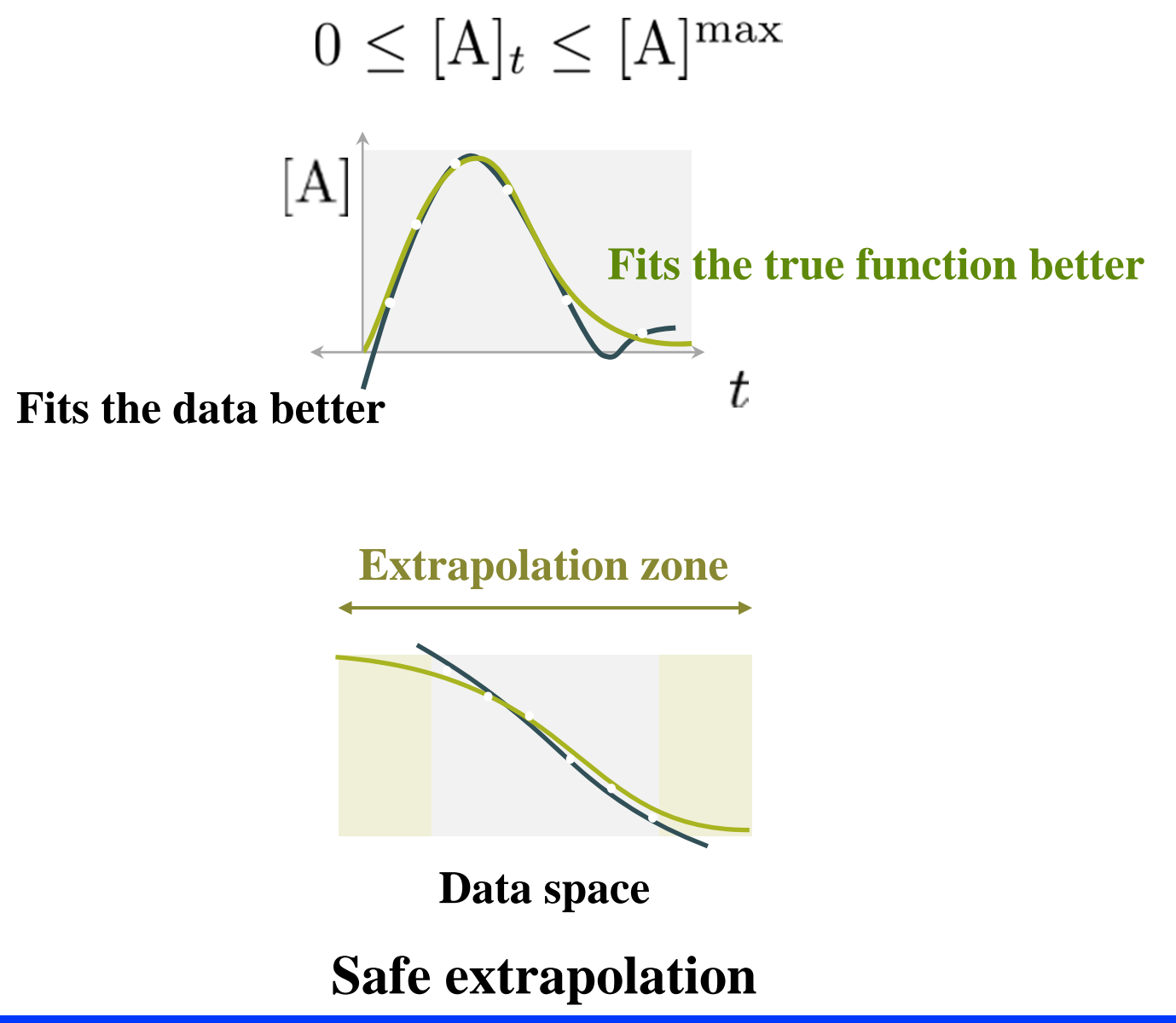

#### **BATCH REACTOR**

#### **Batch reactor problem:**

**First‐order reactions in series**

$$
A \stackrel{k_a=0.473}{\longrightarrow} B \stackrel{k_b=1.44}{\longrightarrow} C
$$

Find a model for the concentration of B such that

$$
0 \leq [\hat{B}](t) \leq [A]_0
$$
  
where  $[A]_0 = 1$ ,  $[B]_0 = 0$ , and  $[C]_0 = 0$ .

*Problem selected from constrained regression test library*

## **BATCH REACTOR MODELS**

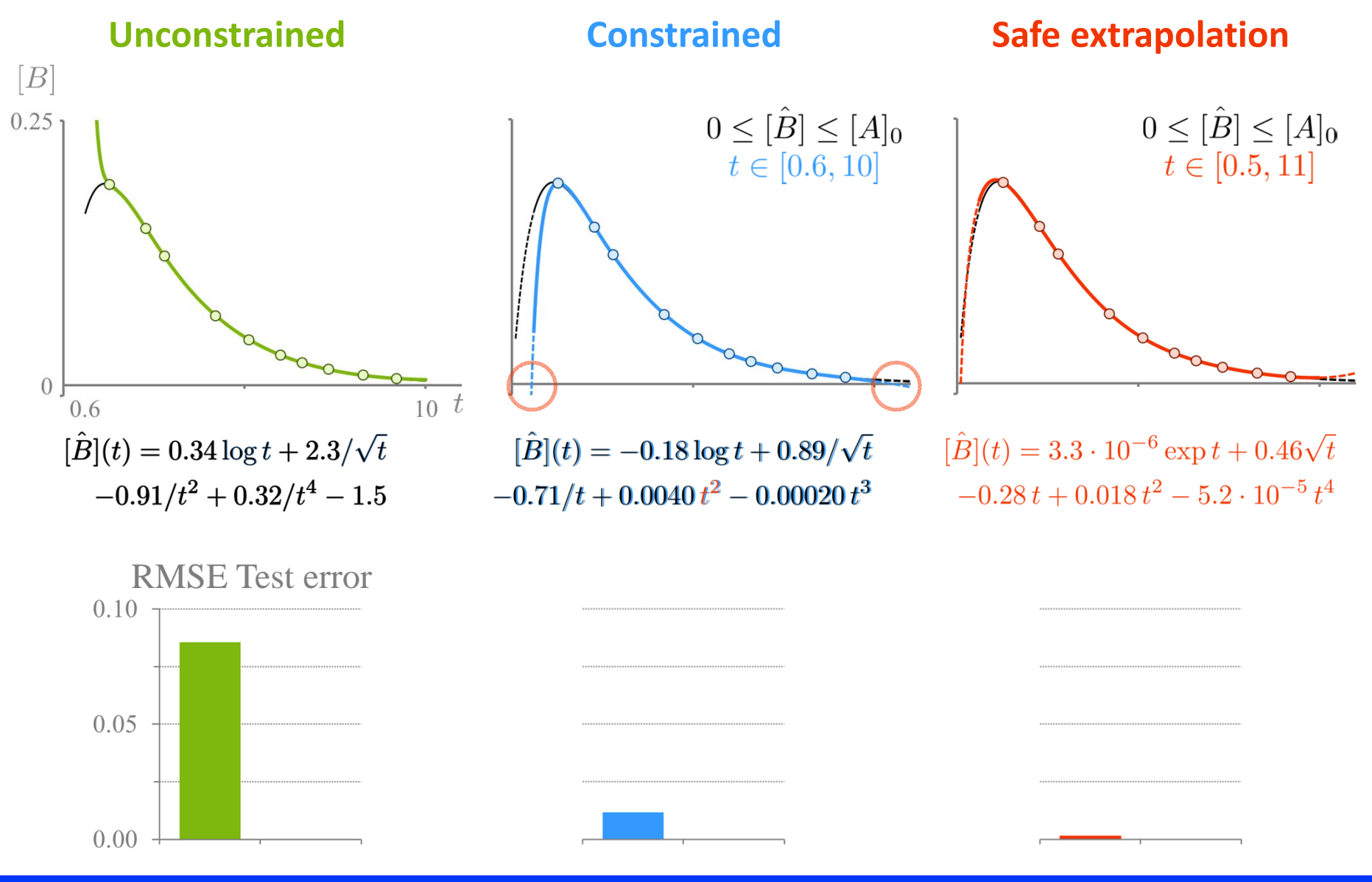

**Carnegie Mellon University** 16

### **TYPES OF RESTRICTIONS**

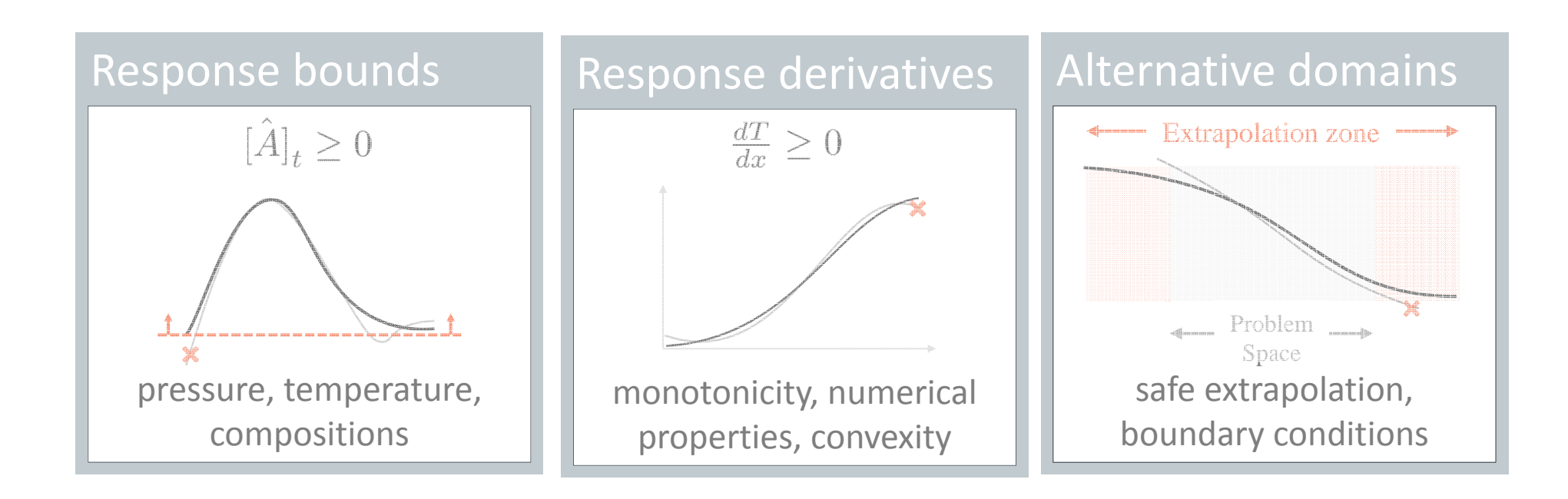

**Constrained regression relies on global optimization technology (BARON)**

#### **IMPLEMENTATION**

$$
\mu_k = \frac{\sum_{j \in S} z_{jk}}{|S|}
$$

**mu <sup>=</sup> sum ( z(:, k), S(:) ) / count( S(:) )**

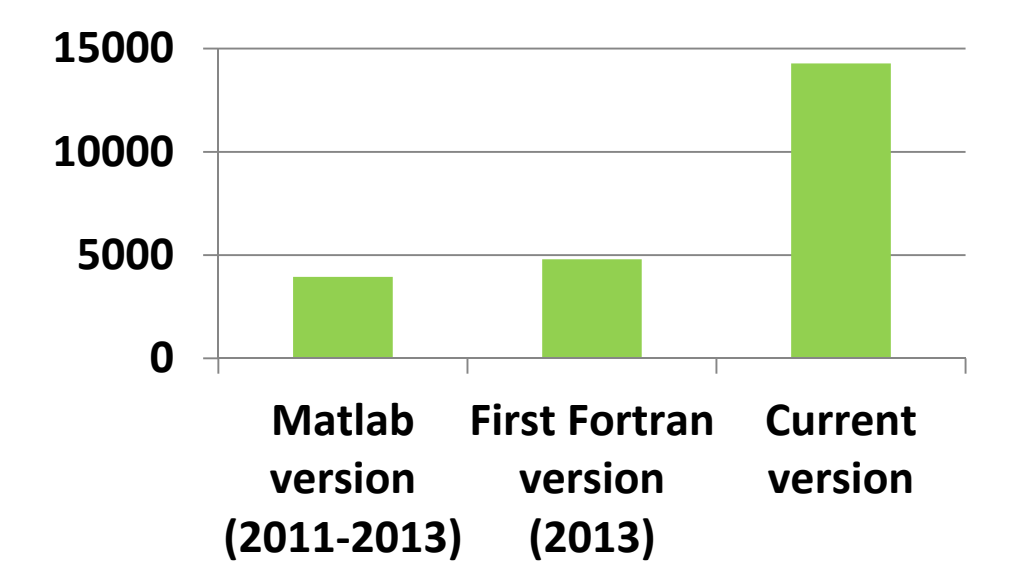

## **CONCLUSIONS**

#### •**ALAMO provides algebraic models that are**

- **Accurate**
- **Simple**
- **Generated from <sup>a</sup> minimal number of data points**

#### • **ALAMO's constrained regression facility allows modeling of**

- **Bounds on response variables**
- **Convexity/monotonicity of response variables**
- $\bullet$ **Built on top of state‐of‐the‐art optimization solvers**
- $\bullet$ **ALAMO site: archimedes.cheme.cmu.edu/?q=alamo**

Disclaimer This presentation was prepared as an account of work sponsored by an agency of the United States Government. Neither the United States Government nor any agency thereof, nor any of their employees, makes any warranty, express or implied, or assumes any legal liability or responsibility for the accuracy, completeness, or usefulness of any information, apparatus, product, or process disclosed, or represents that its use would not infringe privately owned rights. Reference herein to any specific commercial product, process, or service by trade name, trademark, manufacturer, or otherwise does not necessarily constitute or imply its endorsement, recommendation, or favoring by the United States Government or any agency thereof. The views and opinions of authors expressed herein do not necessarily state or reflect those of the United States Government or any agency thereof.

Carnegie Mellon University 19